## **写真データ登録編 Web出願操作手順**

## 本資料の画面はイメージです。実際とは異なる場合がございます。 あらかじめご了承ください。

**2022年12月 学校法人君津学園 入試センター**

1

写真データ登録

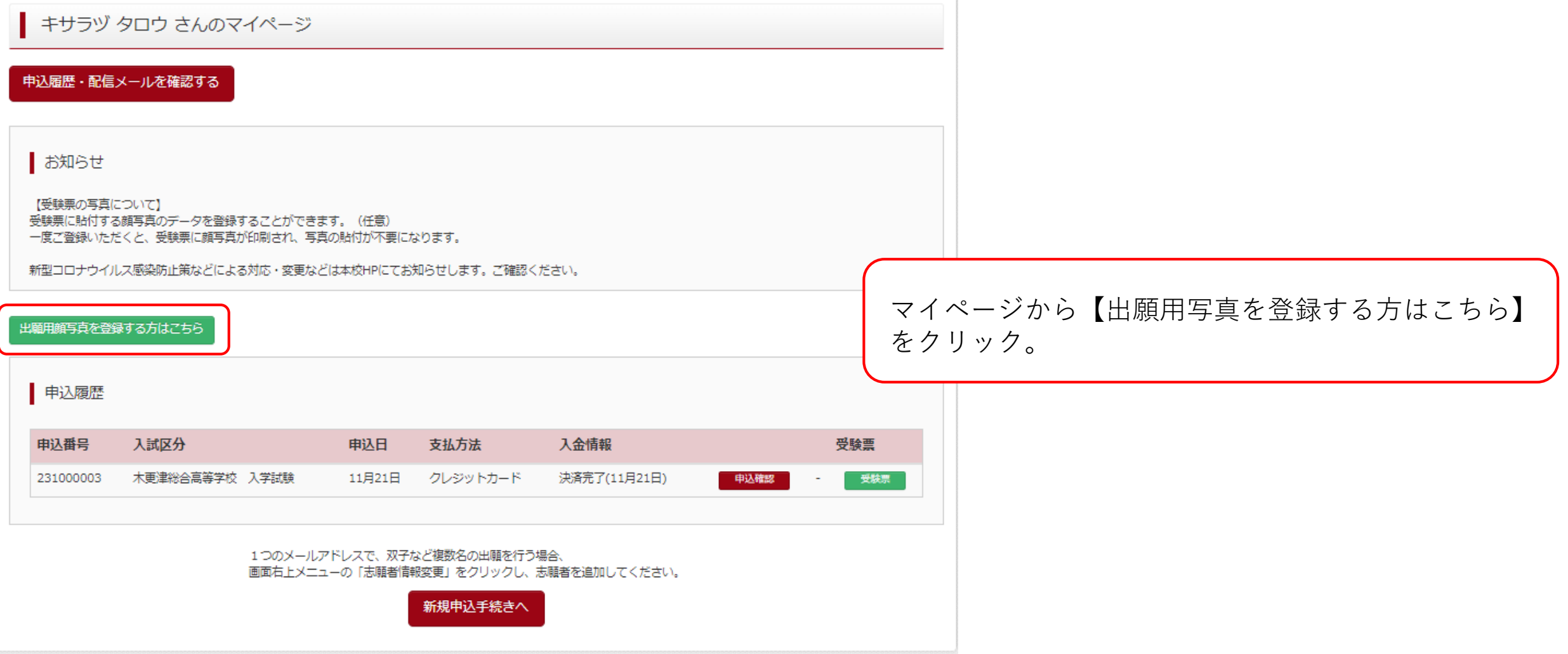

写真データ登録

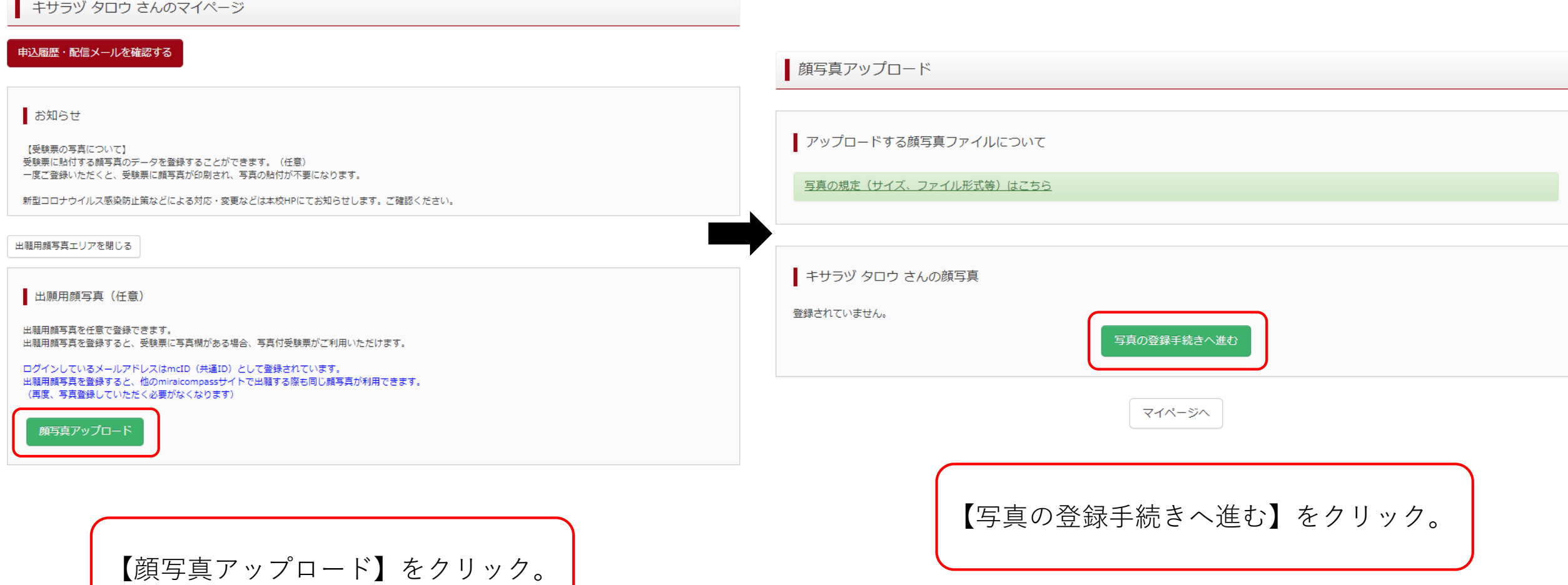

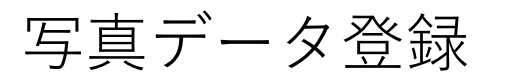

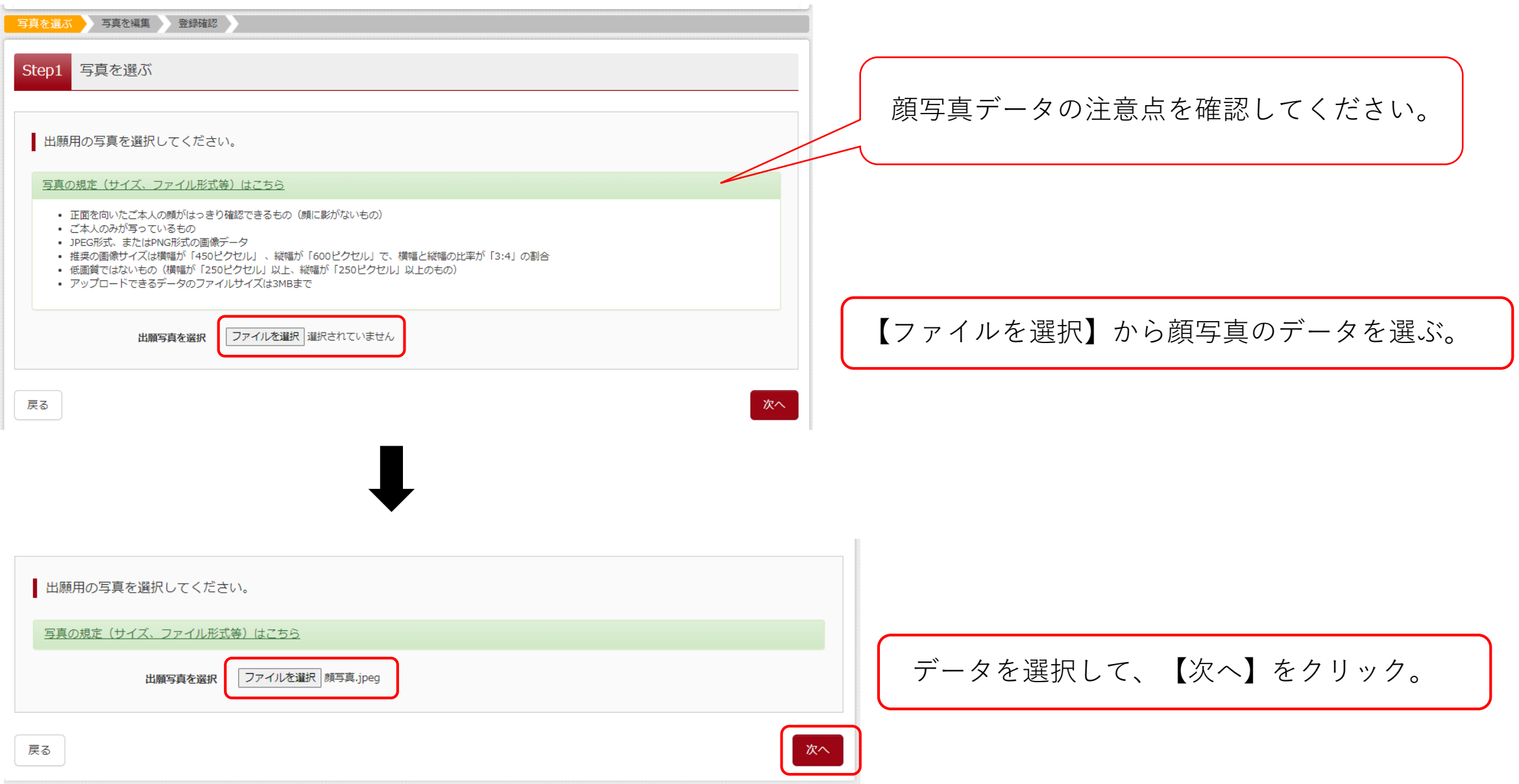

写真データ登録

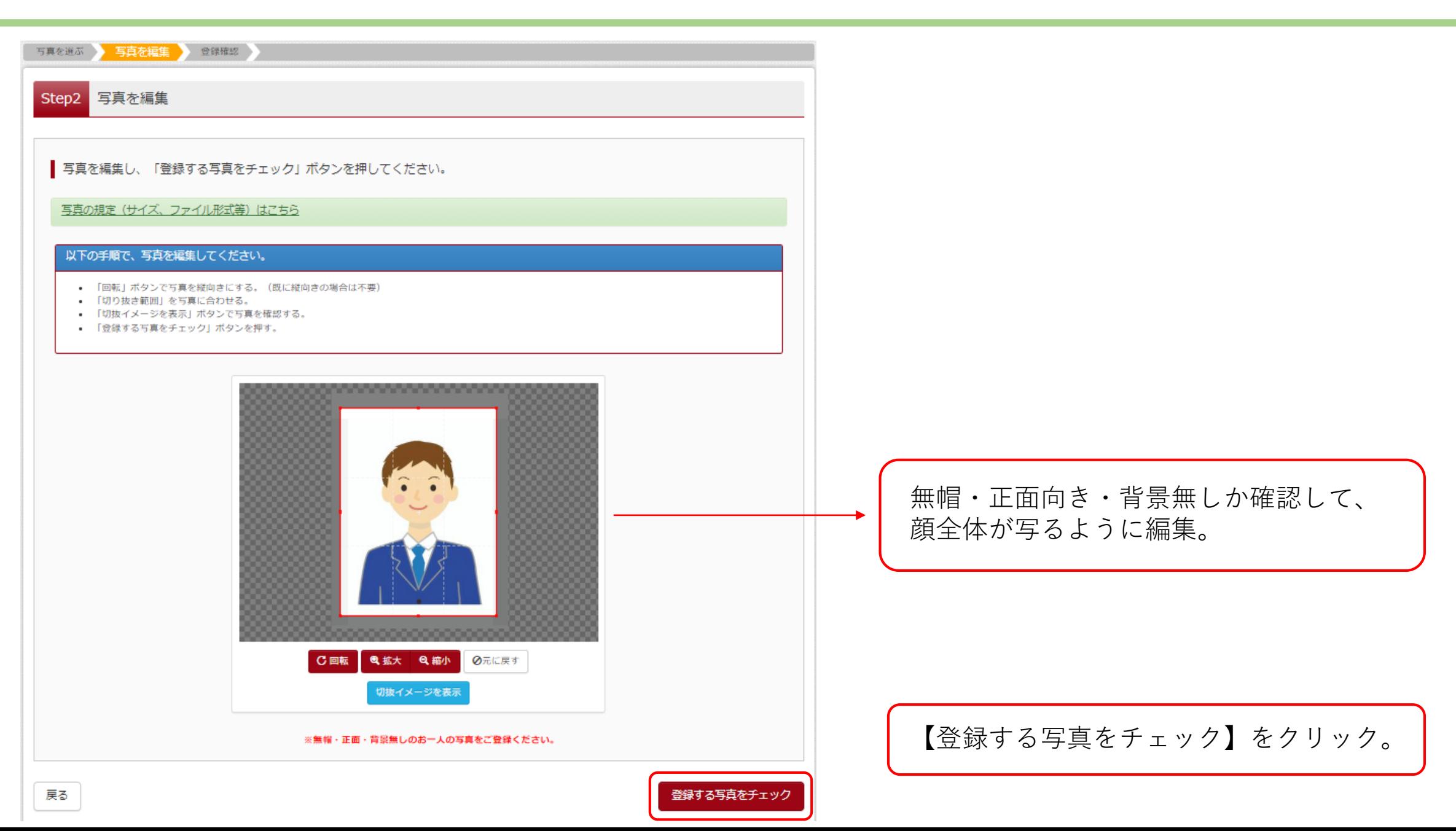

写真データ登録

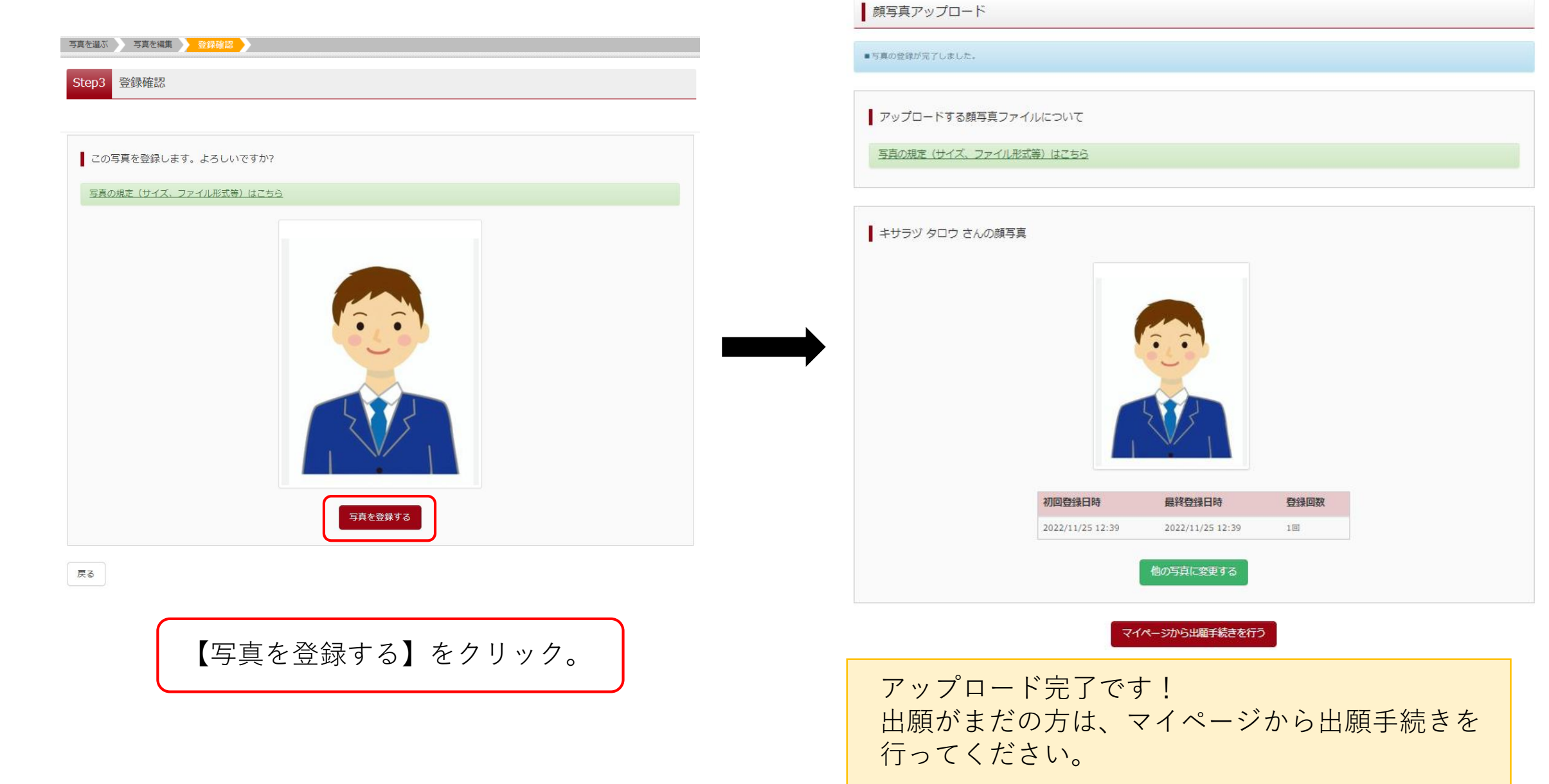